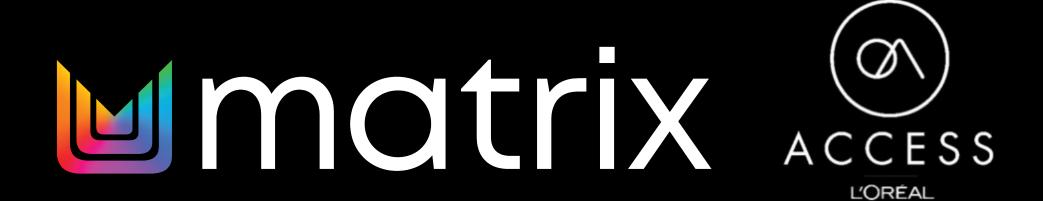

C1 - Internal use

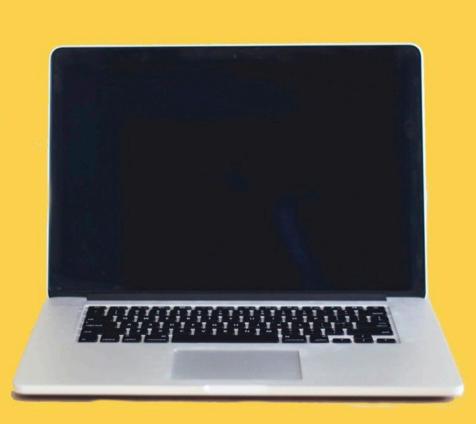

## **Sign Up On A Computer** To Take Full Advantage of all features...

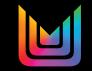

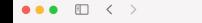

English

## Go to <u>www.lorealaccess.com</u> from a desktop computer

### **Select Europe**

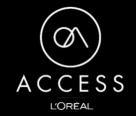

D

The Ultimate Learning Hub for Salon Professionals

The Ultimate Learning Hub for Salon Professionals. Sign up to connect, discover, exchange, grow & learn with #lorealaccess

#### SELECT YOUR COUNTRY

Ç

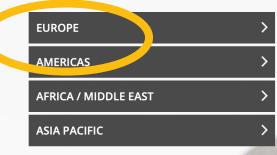

L'Oréal ACCESS is home to all of L'Oréal Professional brands' education and inspirational content. Stay up to date with all product launches trends, techniques, business and digital upskilling available in your country.

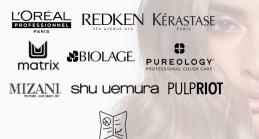

GROW MY BUSINESS

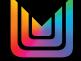

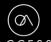

### Select United Kingdom or Ireland

D

lorealaccess.com

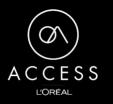

The Ultimate Learning Hub for Salon Professionals

The Ultimate Learning Hub for Salon Professionals. Sign up to connect, discover, exchange, grow & learn with #lorealaccess

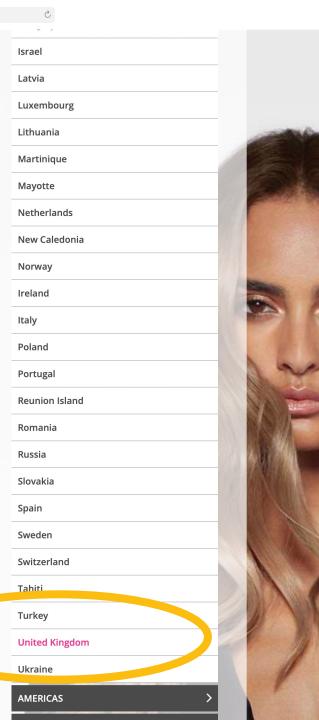

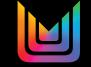

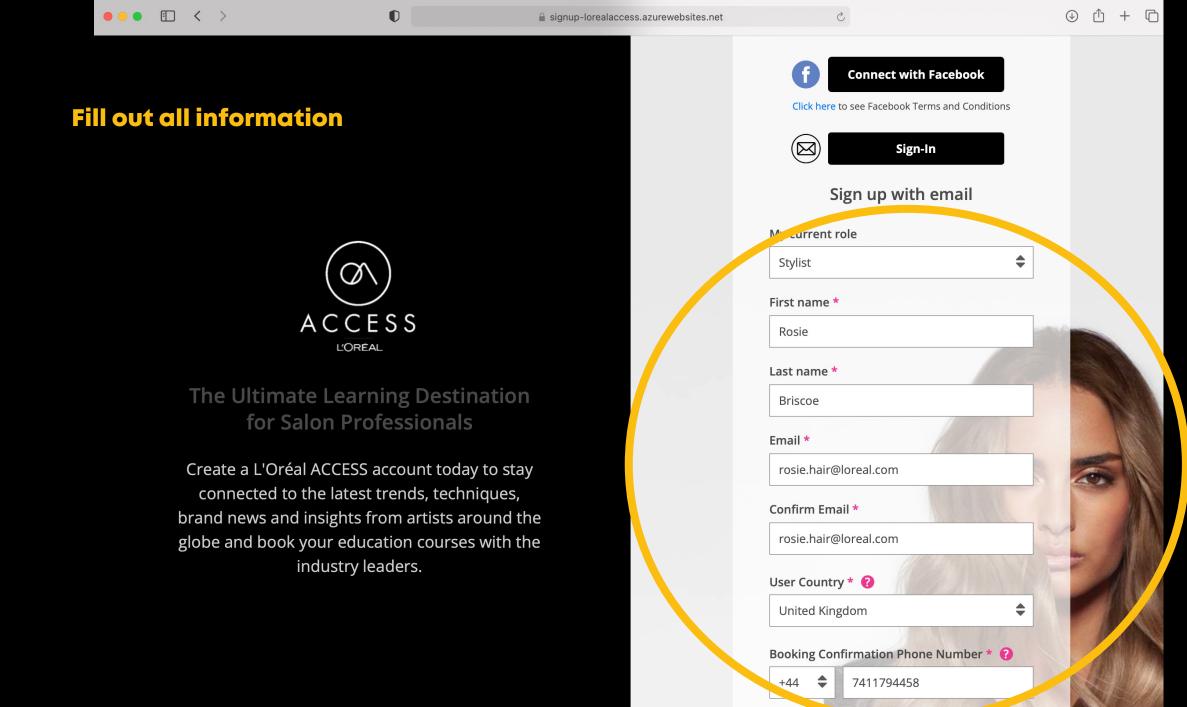

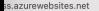

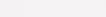

è,

C

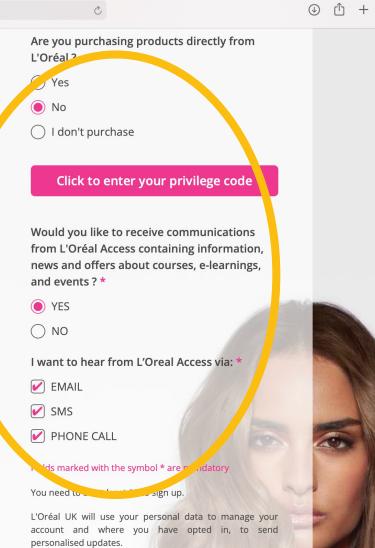

For more information on how we use your personal data, please see our Privacy Policy.

The use of Coach and Share module of this website is governed by our Coach & Share Terms and Conditions.

By clicking « connect with Facebook » you will be redirected to your social network. Your social network will ask for your permission to share your data (e.g. name, email address) with us. If you grant access, your account will be created lessed on the information provided by the second metropy

#### PHONE CALL

#### Fields marked with the symbol \* are mandatory

You need to be at least 16 to sign up.

L'Oréal UK will use your personal data to manage your account and where you have opted in, to send personalised updates.

For more information on how we use your personal data, please see our Privacy Policy.

The use of Coach and Share module of this website is governed by our Coach & Share Terms and Conditions.

By clicking « connect with Facebook » you will be redirected to your social network. Your social network will ask for your permission to share your data (e.g. name, email address) with us. If you grant access, your account will be created based on the information provided by the social network (based on your personal settings). If you are a returning customer logged in using a social account, you'll be asked to log in to that social network again.

I accept the terms of the Term of Use <u>View Privacy</u> Policy and terms of use

Please check all of the fields before you can continue

**Create Account** 

| ••• • • < > | 0             | 🔒 uk.lorealaccess.com                                         | 5        | ⊕ Û + D      |
|-------------|---------------|---------------------------------------------------------------|----------|--------------|
| ACCESS      |               |                                                               |          | ENGLISH UK 👻 |
| <image/>    | E-mail (Requi | equired) e logged in SIGN IN Forgot your password? f FACEBOOK | <image/> |              |

Select

Search content in the platform

Q

## L'ORÉAL ACCESS

the menu

Home

The Ultimate Learning Destination for Salon Professionals

DISCOVER ALL CONTENT

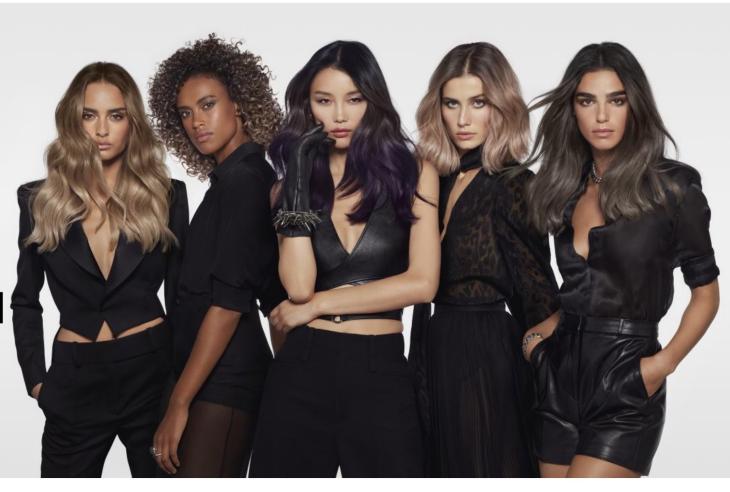

Dear L'Oréal ACCESS Community,

Your health and safety are our priorities. We want to reassure you that you have our full support during these unprecedented times. Your Business Partner & Educators remain available to help with any questions.

May lorealaccess.com provide you with some lighter moments and education during this period.

Let's stay connected on social @lorealaccess

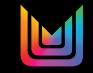

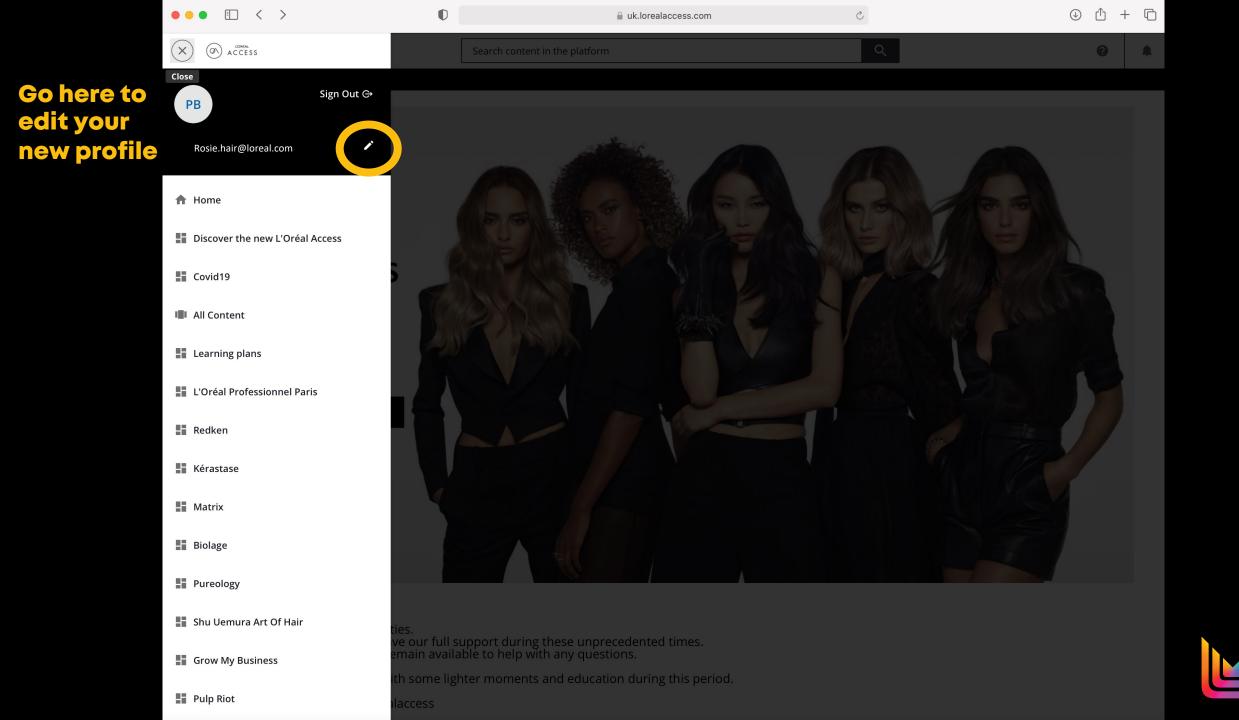

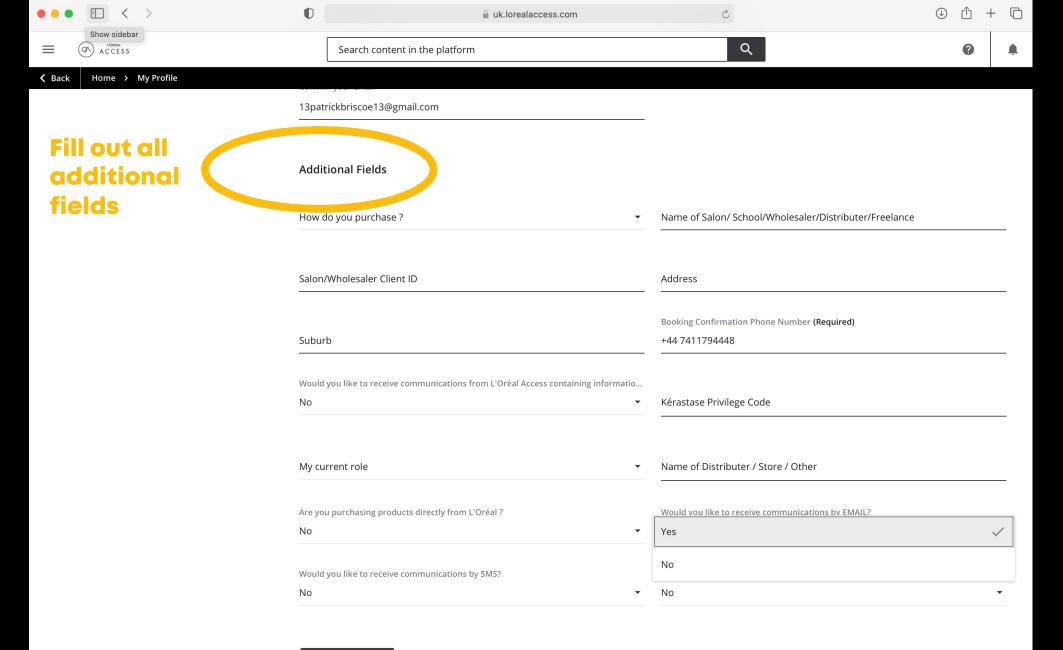

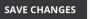

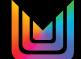

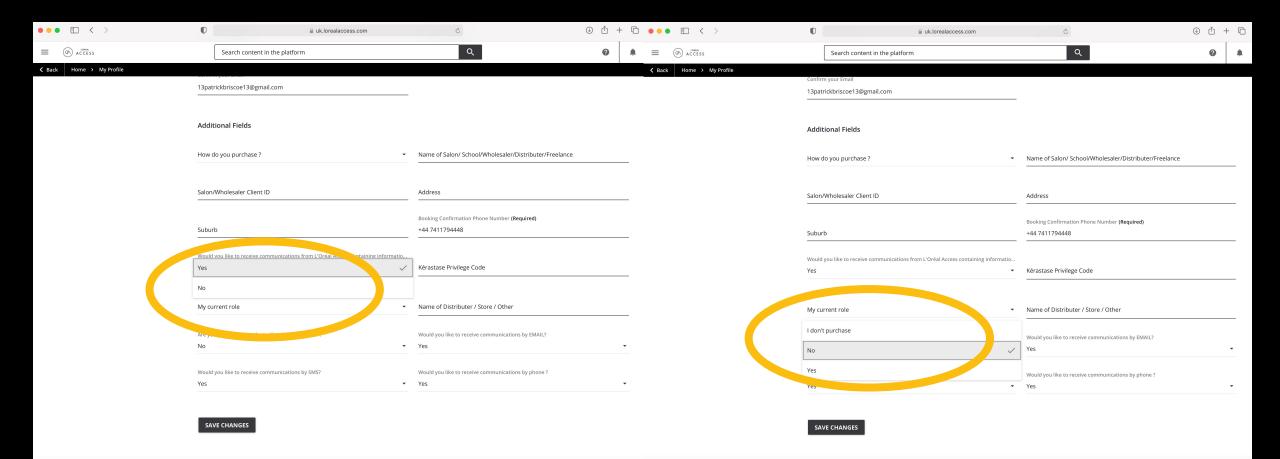

Make sure to select 'yes' for communications so we can tell you about your up and coming booked courses + select your current role

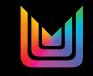

|                                       |                                         | uk.lorealaccess.com                           | 5                                                                    |                    |
|---------------------------------------|-----------------------------------------|-----------------------------------------------|----------------------------------------------------------------------|--------------------|
|                                       | Search content in the plat              | form                                          | Q                                                                    | <b>9</b>           |
| Home > My Profile                     | Confirm your Email                      |                                               |                                                                      |                    |
| Ones vou've                           | 13patrickbriscoe13@gmail.com            |                                               | -                                                                    |                    |
| Ones you've<br>completed<br>and saved | Additional Fields                       |                                               |                                                                      |                    |
| changes                               | How do you purchase ?                   | -                                             | Name of Salon/ School/Wholesaler/Dist                                | tributer/Freelance |
| head back<br>to the menu              | Salon/Wholesaler Client ID              |                                               | Address                                                              |                    |
|                                       | Suburb                                  |                                               | Booking Confirmation Phone Number <b>(Requ</b><br>+44 7411794448<br> | iired)             |
|                                       | Would you like to receive communication | ons from L'Oréal Access containing informatio |                                                                      |                    |
|                                       | Yes                                     | •                                             | Kérastase Privilege Code                                             |                    |
|                                       |                                         |                                               |                                                                      |                    |
|                                       | My current role                         | •                                             | Name of Distributer / Store / Other                                  |                    |
|                                       | l don't purchase                        |                                               | Would you like to receive communications b                           | by EMAIL?          |
|                                       | No                                      | ~                                             | Yes                                                                  | •                  |
|                                       | Yes                                     |                                               | Would you like to receive communications b                           | by phone ?         |
|                                       | 162                                     |                                               |                                                                      | · · ·              |
|                                       |                                         |                                               |                                                                      |                    |

SAVE CHANGES

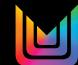

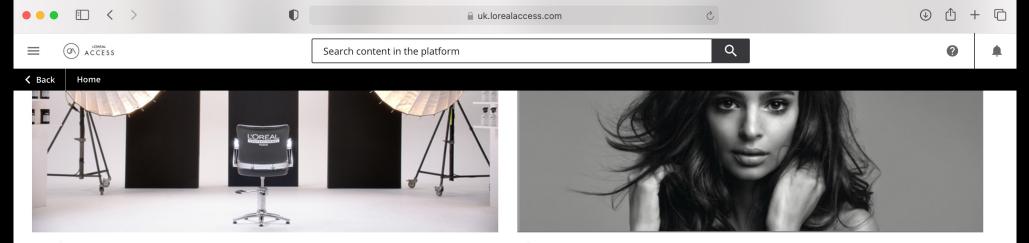

L'ORÉAL PROFESSIONNEL PARIS

KÉRASTASE

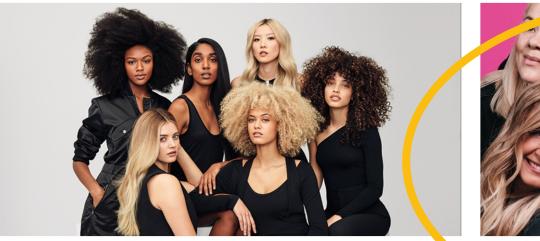

REDKEN

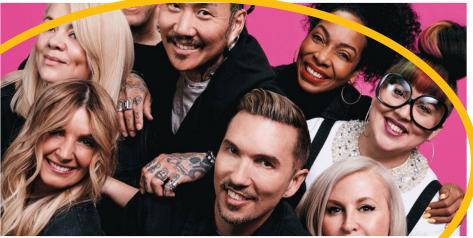

MATRIX

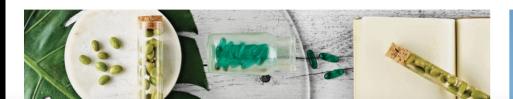

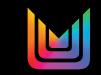

| 🔒 uk.lorealaccess.com          | ٢) | ⊕ ₾ + | - 0 |
|--------------------------------|----|-------|-----|
| Search content in the platform | Q  | 0     | ۰   |

Home > Matrix

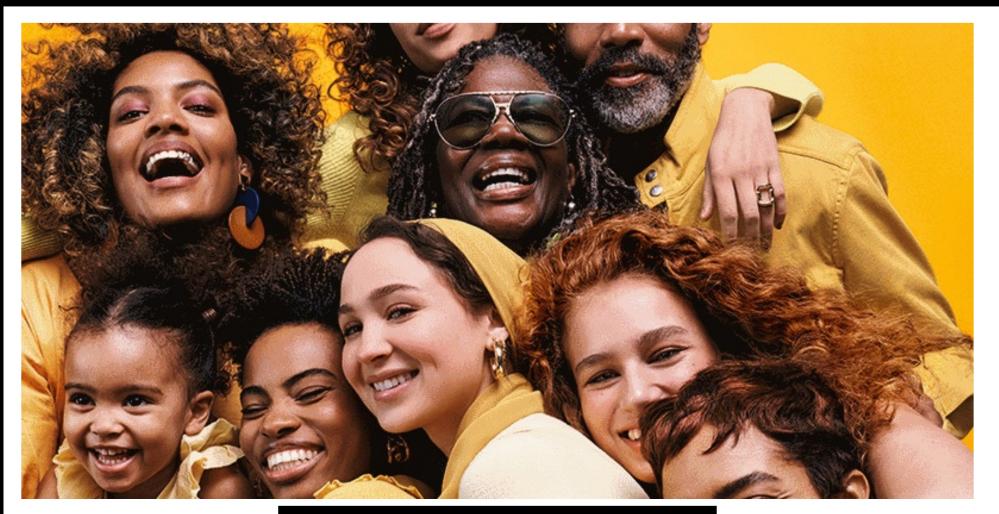

LEARN MORE

Featured content

-

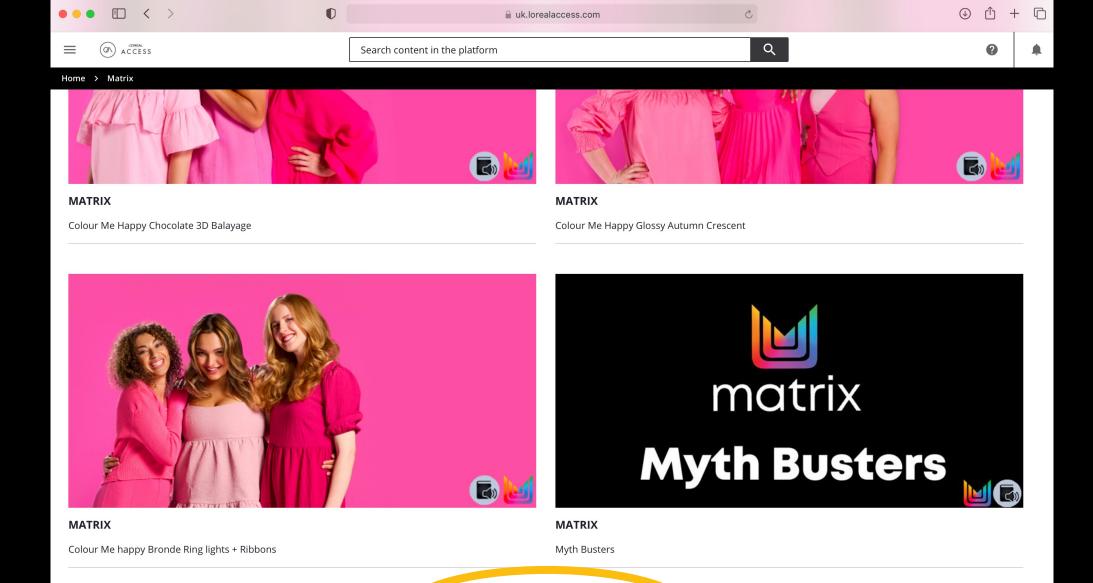

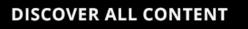

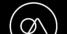

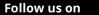

| ••• • • < >                                                                                                    | D                                         | <br>⊔ uk.lorea                                                                                                    | alaccess.com                                                                                                    | Ċ                                                                                                    |                                                       |
|----------------------------------------------------------------------------------------------------|-------------------------------------------|----------------------------------------------------------------------------------------------------|----------------------------------------------------------------------------------------------------|----------------------------------------------------------------------------------------------------|-------------------------------------------------------|
|                                                                                                    | Search                                    | n content in the platform                                                                                                    |                                                                                                    | Q                                                                                                    | 0                                                     |
| Home > All Content > Access United H                                                                                                    | Kingdom                                   |                                                                                                    |                                                                                                    |                                                                                                    |                                                       |
|                                                                                                    |                                           |                                                                                                    |                                                                                                    |                                                                                                    |                                                       |
|                                                                                                    | <b>RS (1)</b> Search                      | Q                                                                                                    |                                                                                                    | CARDS                                                                                                    | • NEWEST TO OLDEST •                                  |
| 18 items                                                                                                    |                                           | И                                                                                                    |                                                                                                    |                                                                                                    |                                                       |
| Matrix New                                                                                                    | Springer                                  | New<br>Control Control Co | New<br>Control Control Co | New<br>Contraction of the second second | New<br>Matrix<br>Synergy Salon Supplier               |
| Bespoke Barbering with<br>Simon Townley -<br>Edinburgh                                                                                                    | FORMULATIONS   LOVE IS<br>IN THE HAIR     | Signature Cutting with<br>Michelle Summers-Davies -<br>Coleraine                                                                                                    | Balayage, Foilayage &<br>Freehand with Michelle<br>Summers-Davies                                                                                                    | 21 FOILAYAGE CHALLENGE<br>WITH NIALL MCNULTY<br>(Synergy)                                                                                                    | AIR TOUCH BALAYAGE<br>WITH MICHELLE<br>SUMMERS-DAVIES |
| £ 130.00                                                                                                    | COMPLIMENTARY                             | £ 120.00                                                                                                    | £ 130.00                                                                                                    | £ 162.00                                                                                                    | £ 162.00                                              |
| EN                                                                                                    | EN ★ 5.0                                  | EN                                                                                                    | EN                                                                                                    | EN                                                                                                    | EN                                                    |
| 🛄 Classroom (Virtual and                                                                                                    | E-Learning                                | 🛄 Classroom (Virtual and                                                                                                    | 🛄 Classroom (Virtual and                                                                                                    | 🛄 Classroom (Virtual and                                                                                                    | Classroom (Virtual and                                |
| New<br>Pottor                                                                                                    | SALON SUPPORT PRICING FOR PROFIT          | New<br>Winter Blues<br>Scolor Cult + Socolor<br>Sync Formulations                                                                                                    | Socolor, Socolor Sync +<br>Sprts SRV+<br>1prt Softed Red                                                                                                    | Kurr<br>● Lavel 4<br>● Brick Bioten<br>● Finite<br>● Wany (2A)                                                                                                    | New<br>Cava 6<br>Mid Ofenge<br>Wivy (Cc)              |
| CREATIVE TONING CLASS<br>WITH NIAMH HAYDEN<br>(Synergy)                                                                                                    | Pricing For Profit                        | Formulations - Winter<br>Blues                                                                                                    | Formulations - Festive<br>Formulas                                                                                                    | FULL FOIL WITH<br>MONEYPIECE TECHNIQUE<br>  MATRIX                                                                                                    | BALAYAGE + COLOR MELT<br>TECHNIQUE   MATRIX           |
| £ 162.00                                                                                                    | £ 30.00                                   | COMPLIMENTARY                                                                                                    | COMPLIMENTARY                                                                                                    | COMPLIMENTARY                                                                                                    | COMPLIMENTARY                                         |
| EN                                                                                                    | EN                                        | EN ★ 5.0                                                                                                    | EN ★ 5.0                                                                                                    | EN ★ 5.0                                                                                                    | EN ★ 4.0                                              |
| Classroom (Virtual and                                                                                                    | 🗔 Classroom (Virtual and                  | E-Learning                                                                                                    | E-Learning                                                                                                    | E-Learning                                                                                                    | E-Learning                                            |
| Nor<br>Distribution<br>Distribution<br>Distributio | New                                       | New                                                                                                    | New                                                                                                    | New<br>C                                                                                                    | New                                                   |
| HOW TO BALAYAGE  <br>MATRIX                                                                                                    | OW TO APPLY SOCOLOR<br>PRE-BONDED: VIRGIN | PRE-PAIRED APPLICATION:<br>COLOR CORRECTION  <br>MATRIX                                                                                                    | HOW TO APPLY SOCOLOR<br>PRE-BONDED: 40% GREY<br>COVERAGE   MATRIX                                                                                                    | HOW TO APPLY SOCOLOR<br>PRE-BONDED: DEPOSIT                                                                                                    | CUTTING MASTERY 2 DAY<br>JOURNEY                      |

Now click any course to start

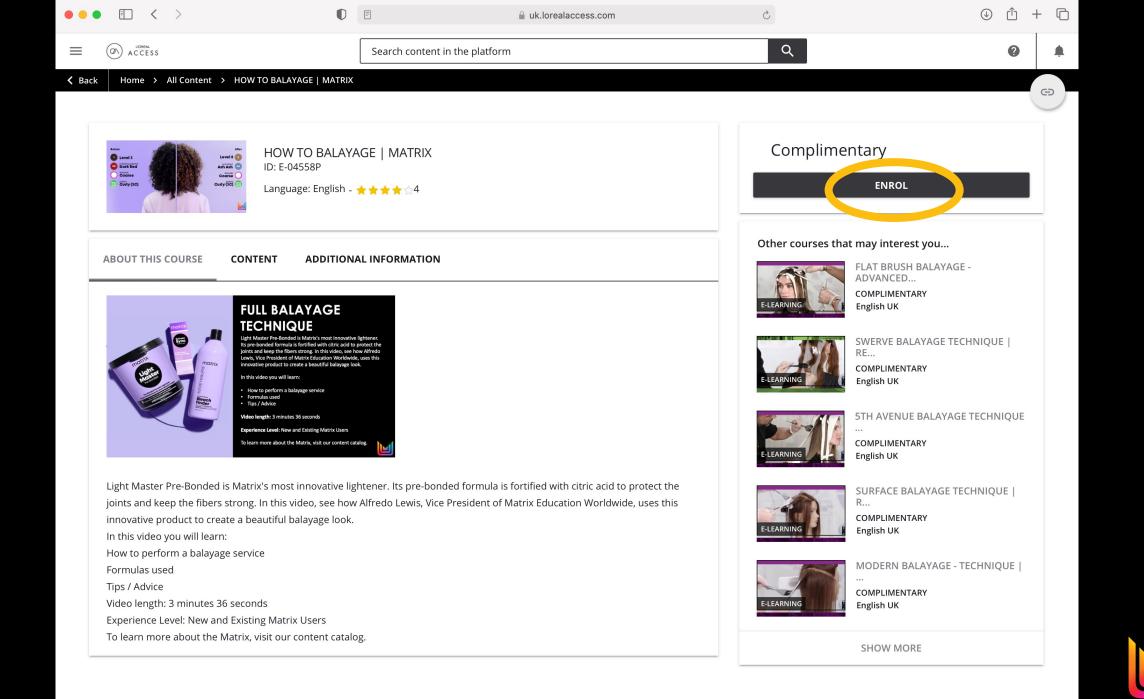

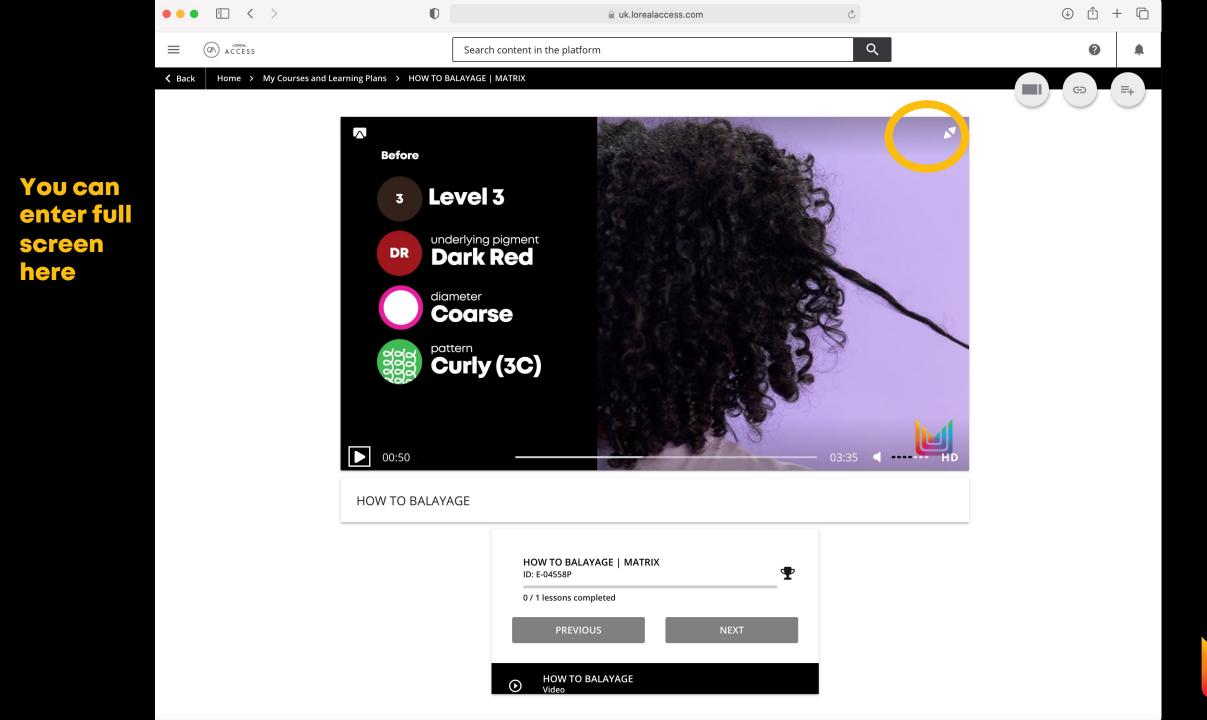

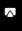

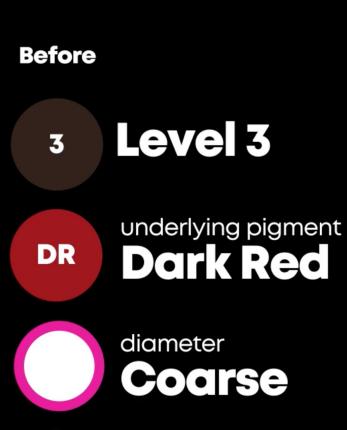

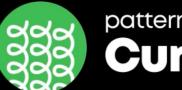

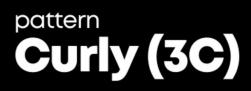

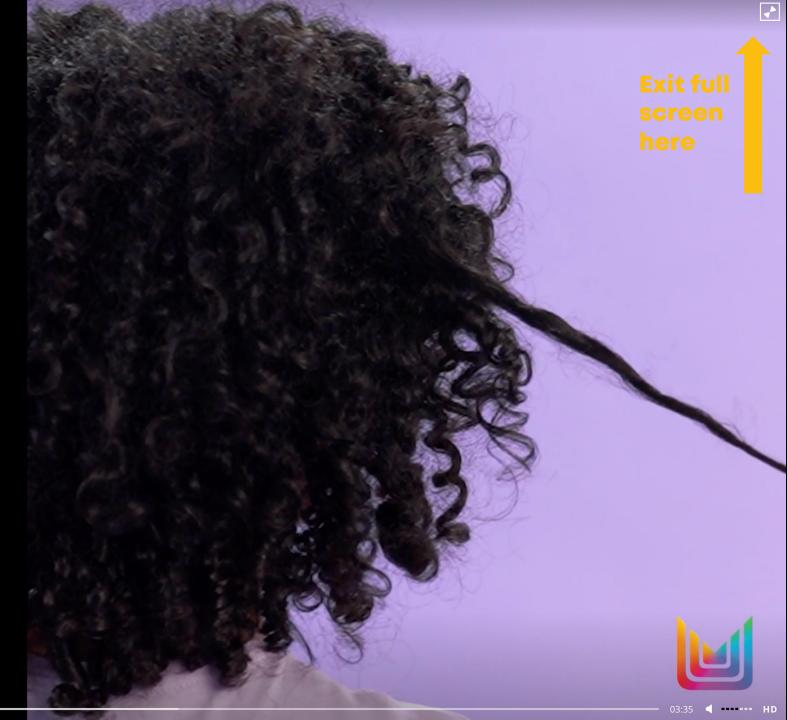

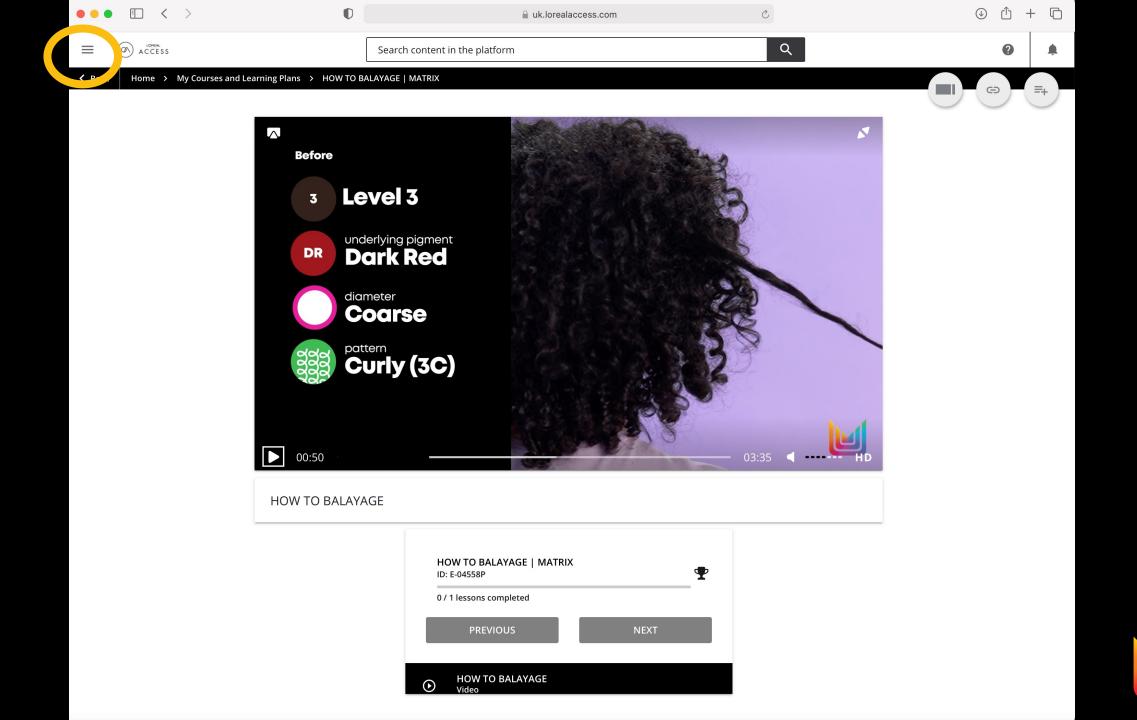

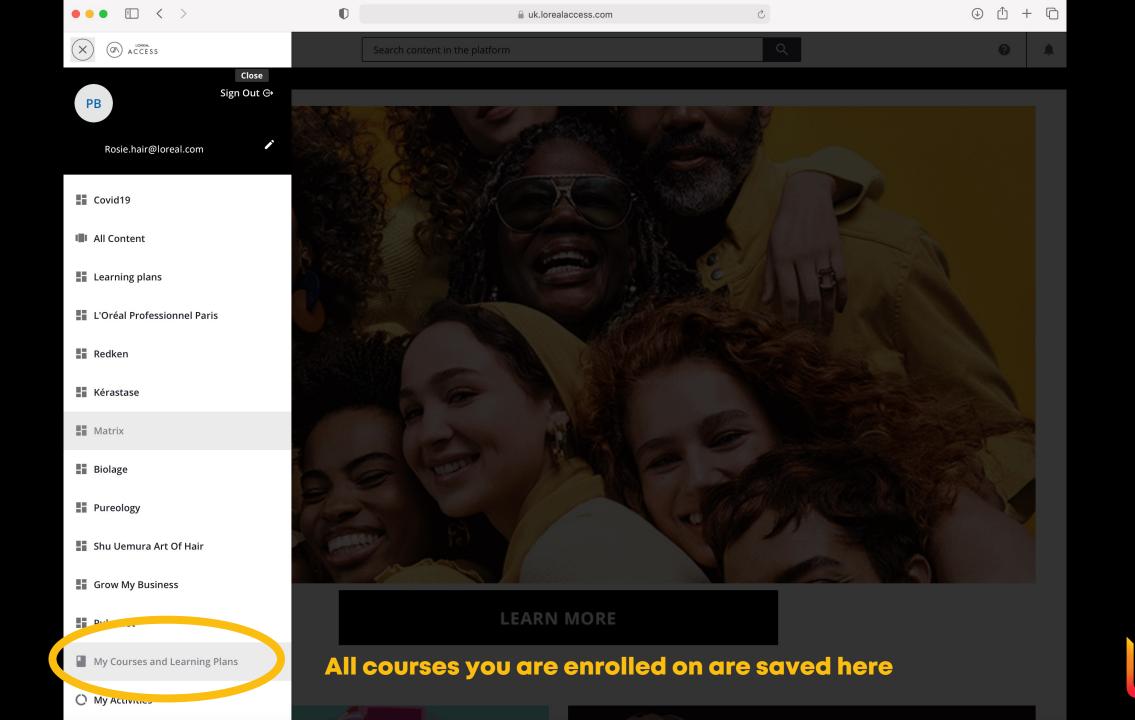

# **un otrix**

C1 - Internal use

# How To Scan A QR Code

Here's how: Open the camera app. Select the rear-facing camera in Photo or Camera mode.

Centre the QR code that you want to scan on the screen and hold your phone steady for a couple of seconds.

Tap the notification that pops up to open the link. (You will need to be connected to the internet to do this.)

If your phone doesn't have this feature you may need to download an app, search 'QR Code Scanner'

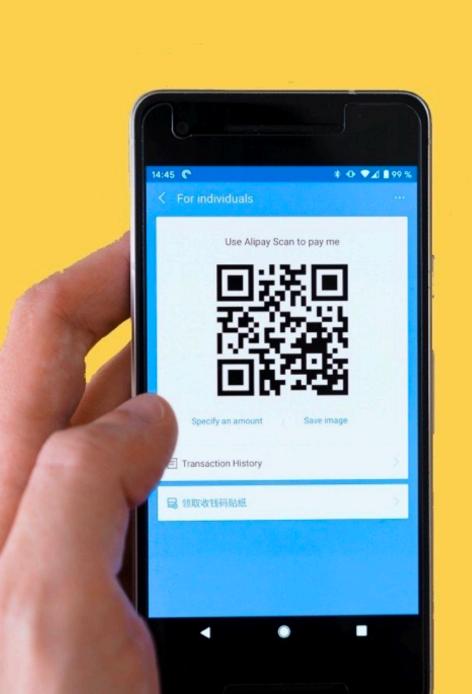

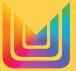

# **un otrix**

C1 - Internal use